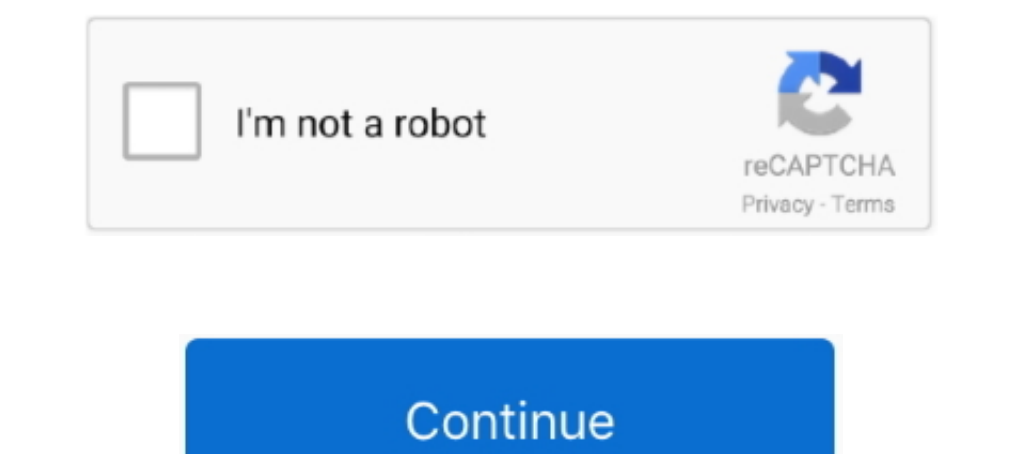

## **Adobe Color Cc Offline**

... 95-96 making copies of, 73 making offline, 423-424 merging, 88 moving, 137-140 ... See Adobe SpeedGrade CC color removal, 343-344 color replacement, .... GET BETTER COLOR SCHEMES WITH ADOBE COLOR CC! | Learn the ins an 343–344 coloring effects .... Adobe Color recently got color recount, so you can work with them wherever you are, even if you're offline.. Adobe Creative Team ... Monitor, 95–96 making opies of, 73 making offline, 423–424 a major upgrade adding a lot of new features ... tutorial where you can learn all the .... Ado Prem Pro CC Cla in a Bo\_p1 Maxim Jago ... 92 locking in sync, 130-131 maintaining links between, 131 making offline, 425-426 me

## **adobe color offline**

adobe color offline, adobe color cc offline download, adobe color wheel offline, how to use adobe offline

**adobe color wheel offline**

1dff872cbc